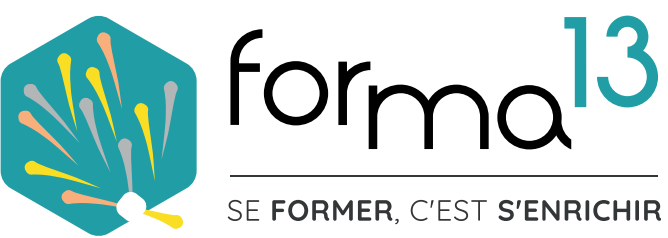

# **FORMATIONS ADDBE ILLUSTRATOR**

**AU CPF** 

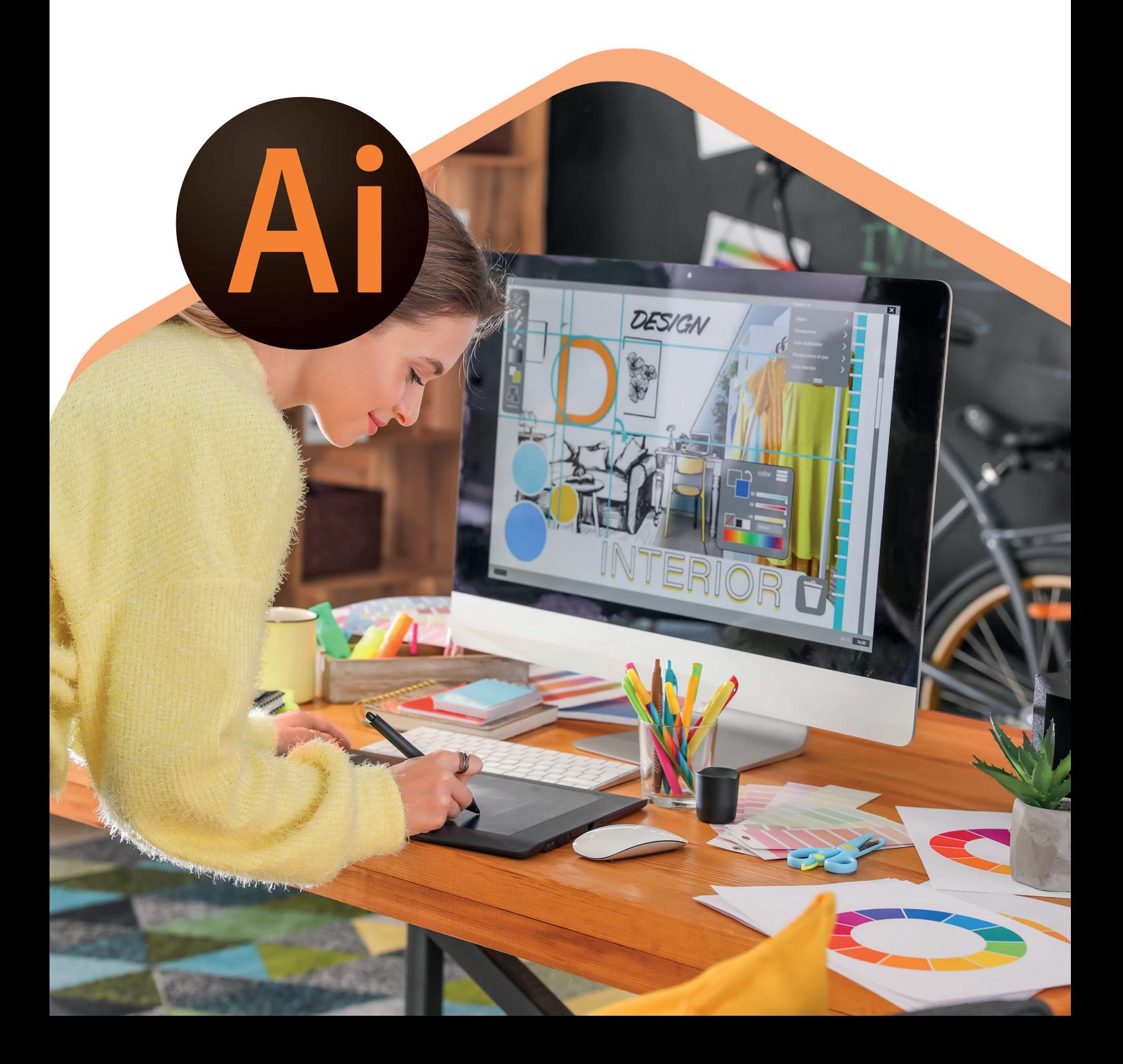

## **PRÉSENTATION DE LA FORMATION**

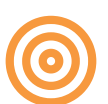

## **Objectifs**

## **Maitriser les fonctions fondamentales du logiciel Illustrator**

### **Vous allez apprendre à :**

- Concevoir des supports de communication (flyer, affiche, plaquette...)
- Créer votre charte d'identité (couleurs, typo, logo)
- Apprendre à dessiner ce que vous voulez
- Intégrer et mettre en forme vos textes
- Créer des pictos, des illustrations
- Préparer les documents PDF pour impression ou le web

## **2 Modalités d'apprentissage au choix**

- E-Learning (classe virtuelle en tutoriels vidéo +quiz accessible 24h/24h 7J/7J)
- E-Learning  $+$  Coaching (idem ci-dessus  $+$  5 h d'accompagnement individuel)

### **Vous voulez tester l'environnement de formation E-learning ? Demandez votre code d'accès.**

### **Certifications**

**Tosa Illustrator RS6205 - ISOGRAD 14-12-2022 ICDL - Édition d'images - RS6165 EURO APTITUDES 23-11-2022**

### **Durée E-Learning :** 3 mois

## **Accessibilité**

Pour les personnes en situation de handicap : Forma13 n'est pas toujours en mesure de former ces personnes (selon leur handicap). Votre contact : Virginie MAZET travaille donc en partenariat avec des organismes et associations engagées dans le handicap afin de préconiser une solution aux demandeurs.

#### **Financements**

CPF / Pôle Emploi /OPCO / Financement personnel (facilité de paiement).

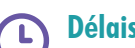

### **Délais d'accès**

Après un premier entretien téléphonique permettant de déterminer les attentes et le niveau d'entrée. Démarrage de la formation au minimum 7 jours après accord des parties et selon les délais imposés par votre organisme de financement.

### **Prérequis**

**Pédagogique** : savoir manipuler un ordinateur - Pas de connaissances particulières demandées.

**Technique :** disposer d'un ordinateur (pour toutes les modalités), une webcam et une connexion Internet (en distanciel et E-learning). La licence du logiciel (en E-learning)

## **Pédagogie**

Le formateur, graphiste et photographe confirmé alterne entre méthodes démonstrative, interrogative et active (via des travaux pratiques et des mises en situation).

La validation des acquis peut se faire via des études de cas, des quiz et/ou une certification.

#### **Remis au stagiaire**

Support de cours PDF Ressources en ligne Fichiers d'exercices

#### **Moyens matériels**

Logiciel visio-conférence - Ecran partagé - Google Drive - Extranet - Hotline

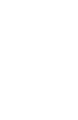

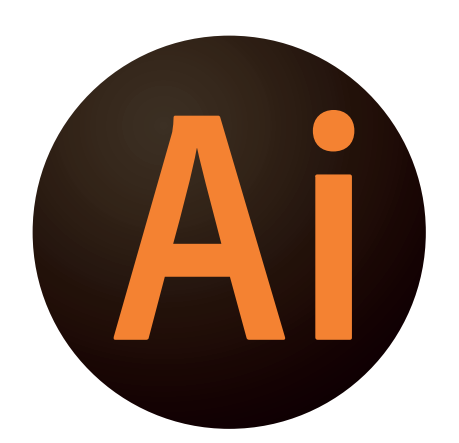

## **PROGRAMME INITIATION - 25H E-LEARNING**

#### **PUBLIC**

Tout public : salarié | demandeur d'emploi | particulier & étudiant, souhaitant découvrir l'utilisation du logiciel de DAO - dessin vectoriel Adobe Illustrator.

#### **MÉTIERS**

Maquettiste |Graphiste |Illustrateur Responsable Communication Assistant(e) de communication Imprimeur, Sérigraphe

## **FORMATION ILLUSTRATOR CRÉEZ VOS LOGOS, DESSINS, AFFICHES**

#### **CONTENU**

#### **Appréhender l'Interface de travail**

- Illustrator c'est quoi ?
- Outils, palettes, préférences
- Espace de travail personnalisé
- Zoom et navigation
- Mode aperçu ou tracé

#### **Construire les divers documents**

- Création d'un document, des plans
- Normes d'imprimerie
- Règles, repères, grille
- Formats d'enregistrement et d'export

#### **Créer des Objets**

- Outils rectangle, ellipse, polygone...
- Les attributs (contour, fond, ombre...)
- Les déformations
- La duplication, les copier/coller
- Les groupes d'objets

#### **Composer du texte**

- Texte libre, captif et curviligne
- Mise en forme des caractères
- Mise en forme des paragraphes
- Vectorisation des textes

#### **Utiliser les outils**

- Pinceau Crayon Shaper Forme de tâche
- Ciseau Cutter Gomme
- Largeur Modelage

#### **Composer des Effets**

- Alignement
- Dégradé de forme
- Opacité et transparence

#### **Travailler les images**

- Importation et insertion
- Manipulation des blocs images

#### **Adapter Couleurs et Dégradés**

- Création des nuances & teintes
- Création dégradés simple & complexe
- Différence RVB, CMJN, Pantone

#### **Comprendre l'impression**

- Formats d'enregistrement
- Exportation PDF basse définition (web)
- & haute définition (imprimerie)

#### **FORMA13**

Résidence "Plein-sud" Bât A 3 Avenue Mailloulas 13600 La Ciotat Votre formatrice : Virginie MAZET | **06 65 22 30 45** | 04 42 83 54 97 | **contact@forma13.fr** https://www.forma13.fr | N° OF 93131878513 | Siret 892 124 272 00014

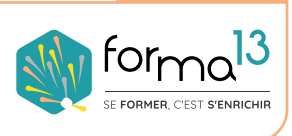

**CONTACT**

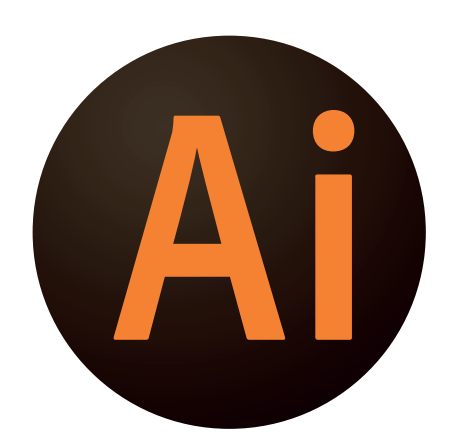

## **PROGRAMME AVANCÉ-8H E-LEARNING**

#### **PUBLIC**

Tout public : salarié | demandeur d'emploi | particulier & étudiant, souhaitant découvrir l'utilisation du logiciel de DAO - dessin vectoriel Adobe Illustrator.

#### **MÉTIERS**

Maquettiste |Graphiste |Illustrateur Responsable Communication Assistant(e) de communication Imprimeur, Sérigraphe

## **FORMATION ILLUSTRATOR CRÉEZ VOS LOGOS, DESSINS, AFFICHES**

#### **CONTENU**

#### **Appréhender l'Interface de travail**

- Les raccourcis clavier
- Notion des plans avant arrière...
- Modifier ses plans de travail

#### **Créer des Objets**

- Pathfinder (ajout, soustraction...)
- Outil plume
- Les masques d'écrêtage
- Tracé transparent
- Les masques d'opacité
- Les dégradés de forme
- Palette Aspect
- Les symboles
- Styles graphiques
- Découper les objets

#### **Composer du texte**

• L'habillage, les césures, justification

#### **Travailler avec les calques**

• Création, gestion & options

#### **Composer des Effets**

- Opacité et groupe perçant
- Mode de fusion et fusion isolée
- Effets des objets

#### **Travailler les images**

- Vectorisation
- Import en modèle
- Niveau de gris colorisé
- Gestion des liens, des modèles

#### **Adapter les couleurs**

- Bibliothèques CC
- Les couleurs dynamiques, les motifs

#### **Apréhender certaines fonctions**

- Vectorisation dynamique
- La peinture dynamique
- Outil filet de dégradé
- Les graphiques

#### **Comprendre l'impression**• Vectorisation du texte

• Assemblage dossier pour impression

#### **FORMA13**

Résidence "Plein-sud" Bât A 3 Avenue Mailloulas 13600 La Ciotat Votre formatrice : Virginie MAZET | **06 65 22 30 45** | 04 42 83 54 97 | **contact@forma13.fr** https://www.forma13.fr | N° OF 93131878513 | Siret 892 124 272 00014

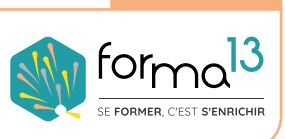

**CONTACT**

## **DÉROULÉ La formation en E-learning**

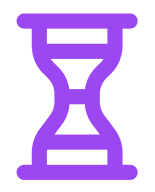

**33h en module complet - sur 3 mois Accompagnement individuel d'un formation en option**

#### **La formation en E-LEARNING dure 33 heures 38h avec accompagnement à réaliser à votre rythme en 3 mois**

Les dates de début et de fin sont définies ensemble au moment de l'établissement de votre convention de formation ou validation de votre dossier CPF, OPCO, Pôle Emploi.

#### **Modalités d'organisation**

Le stagiaire à accès a un espace numérique privé 24h/24h 7j/7j où il peut visionner plusieurs fois les cours vidéos de la formation, télécharger les supports de cours et regarder le correctif des exercices à réaliser.

#### **Moyens d'accompagnement**

Le stagiaire peut être accompagné pendant sa formation par un tutorat de 5 h. Ce coaching est individualisé et réalisé en Vvisio-conférence, le stagiaire pourra demander au formateur de lui expliquer des points du cours, lui montrer ses exercices, poser des questions, corriger les quiz ensemble. Les stagiaires peuvent contacter le formateur par le biais du Chat/Visio, de la messagerie ou par téléphone. Le même formateur assure l'animation de toutes les séquences de formation il est le seul interlocuteur.

#### **Validation de la formation**

La formation est validée par les exercices corrigés en vidéo disponible sur l'extranet, 5 quiz répartis tout au long du cursus et les Visios en tête-à-tête avec le formateur pour corriger avec le stagiaire ces cas pratiques. La formation peut être validée par le passage de la certification TOSA ou ICDL. Le passage se fait en E-surveillance depuis le lieu de travail ou domicile du stagiaire. La certification est valable 3 ans.

Compétences et qualifications du formateur : le formateur est un professionnel de la formation et du métier du graphisme, il a toutes les compétences pour répondre aux problèmes technique de mise en ceuvre de la formation en Elearning ainsi que les compétences professionnelles pour répondre aux questions métiers liées à la formation.

Modalités techniques d'accompagnement et d'assistance du stagiaire : les stagiaires peuvent contacter le centre de formation par le biais de la messagerie ou par téléphone pour résoudre tout problème de manipulation ou technique.

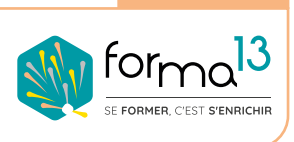

**CONTACT**